## Artificial BiochemistryCombining Stochastic Collectives

## Luca Cardelli

Microsoft Research

Dagstuhl 2006-04-20

www.luca.demon.co.uk

### Stochastic Collectives

- "Collective":
	- A large set of interacting finite state automata:
		- Not quite language automata ("large set")
		- Not quite cellular automata ("interacting" but not on a grid)
		- Not quite process algebra ("finite state" and "collective")
		- Not quite calculus (rate of change of "automata"??)
		- ●Cf. "multi-agent systems" and "swarm intelligence"
- "Stochastic":
	- Interactions have *rates*
- Very much like biochemistry
	- Which is a large set of stochastically interacting molecules/proteins
	- Are proteins finite state and subject to automata-like transitions ?
		- ●Let's say they are, at least because:
		- Much of the knowledge being accumated in Systems Biology is described as state transition diagrams [Kitano].

#### State Transitions

#### Epidermal Growth Factor Receptor Pathway Map

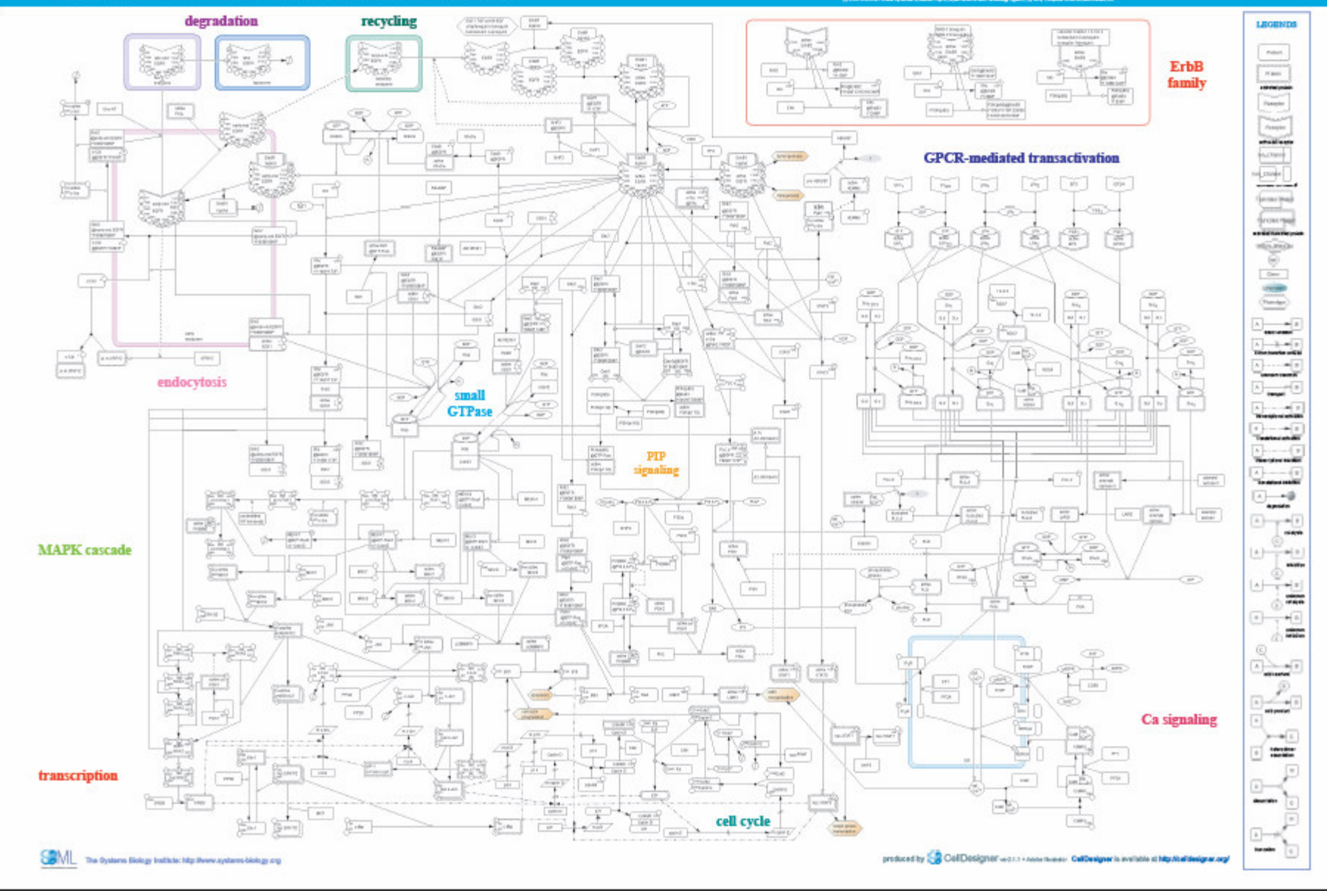

#### Even More State Transitions

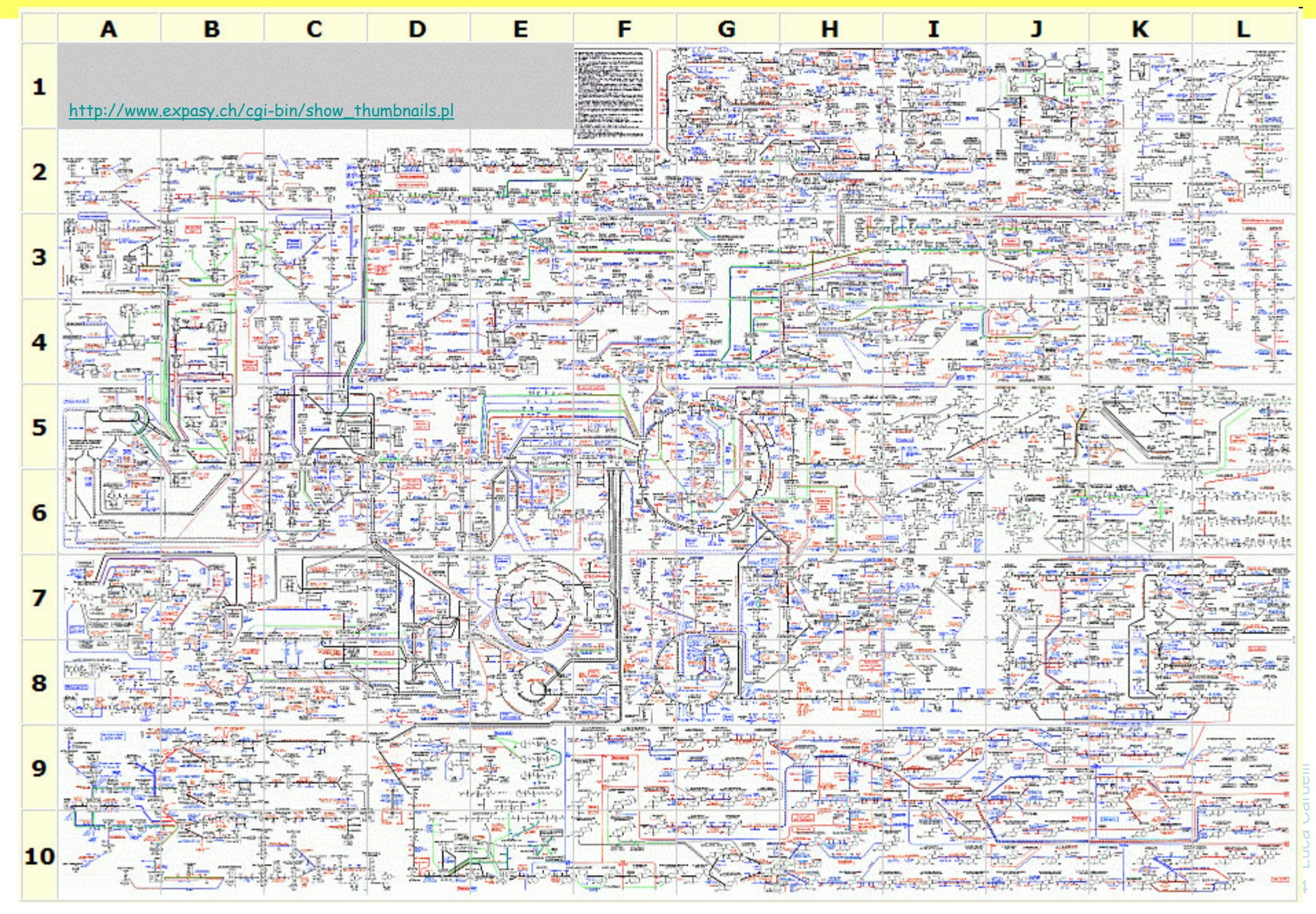

#### Interacting Automata

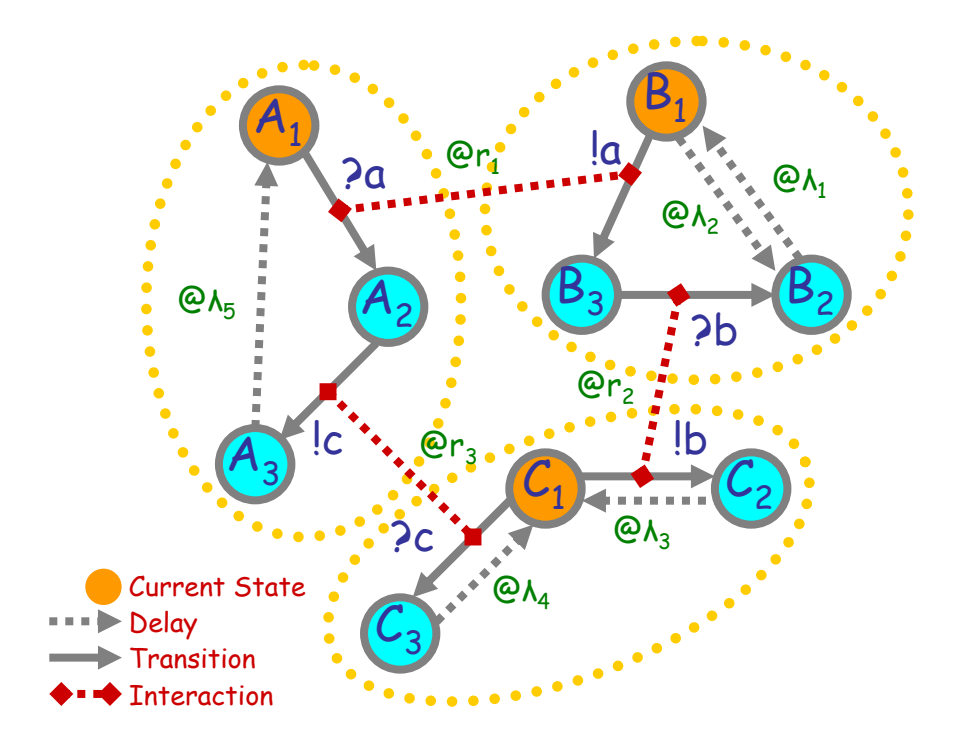

Communicating automata: a graphical FSA-like notation for "finite state restriction-free πcalculus processes". *Interacting* a<mark>utomata</mark> do not even exchange values on communication.

The stochastic version has *rates* on communications, and delays.

new  $a@r_1$ new b@r<sub>2</sub> new c $\mathbf{{e}r_{3}}$  $A_1 = ?a$ ;  $A_2$  $A_2 = Ic$ ;  $A_3$  $A_3 = \bigcirc A_5$ ;  $A_1$  $B_1 = \bigcirc R_2$ ;  $B_2 + Ia$ ;  $B_3$  $B_2 = \bigcircledast A_1$ ;  $B_1$  $B_3 = ?b; B_2$  $C_1$  = !b;  $C_2$  + ?c;  $C_3$  $C_2 = \bigcircled{a_{\lambda_3}}; C_1$  $C_3 = \bigcirc \mathsf{A}_4; C_2$  $A_1 | B_1 | C_1$ **Communication** channelsAutomata The system and initial state

"Finite state" means: no composition or restriction inside recursion. Analyzable by standard Markovian techniques, by first computing the "product automata" to obtain the underlying finite Markov transition system. [Buchholz]

### Interacting Automata Transition Rules

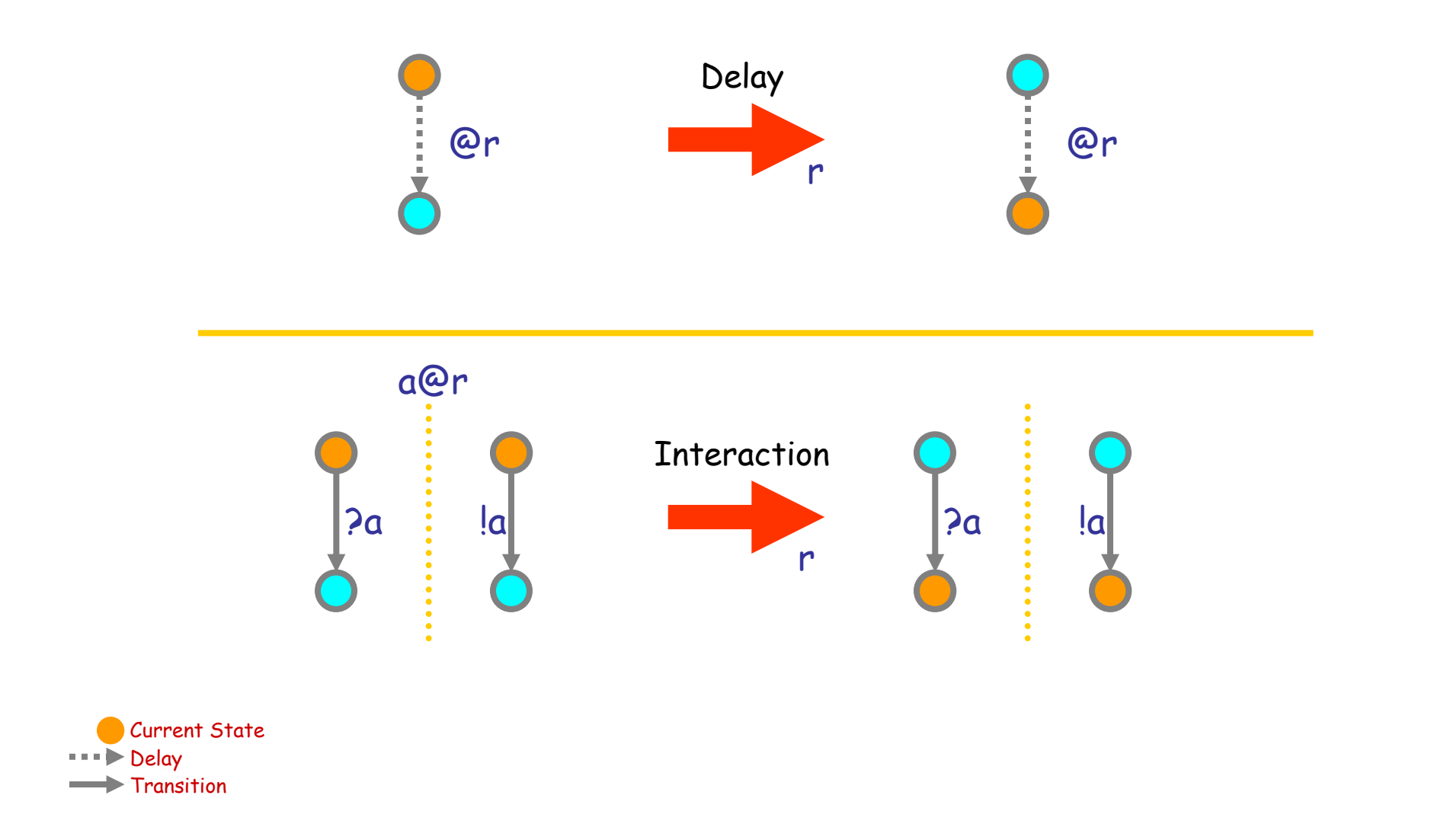

### Groupies and Celebrities

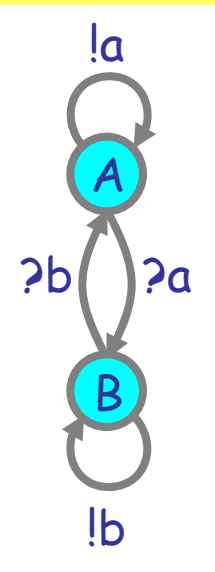

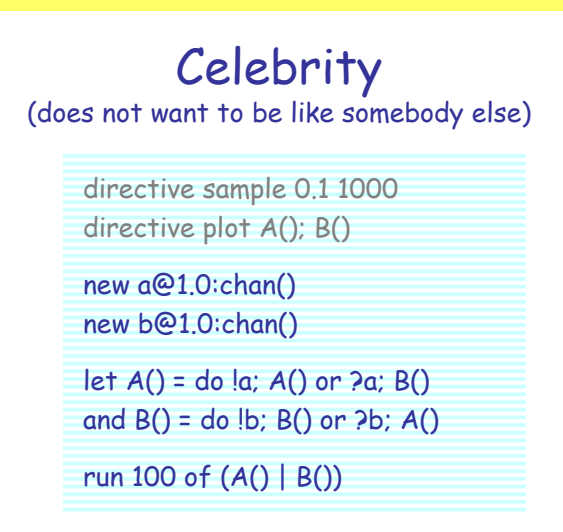

#### A stochastic collective of celebrities: A stochastic collective of groupies:

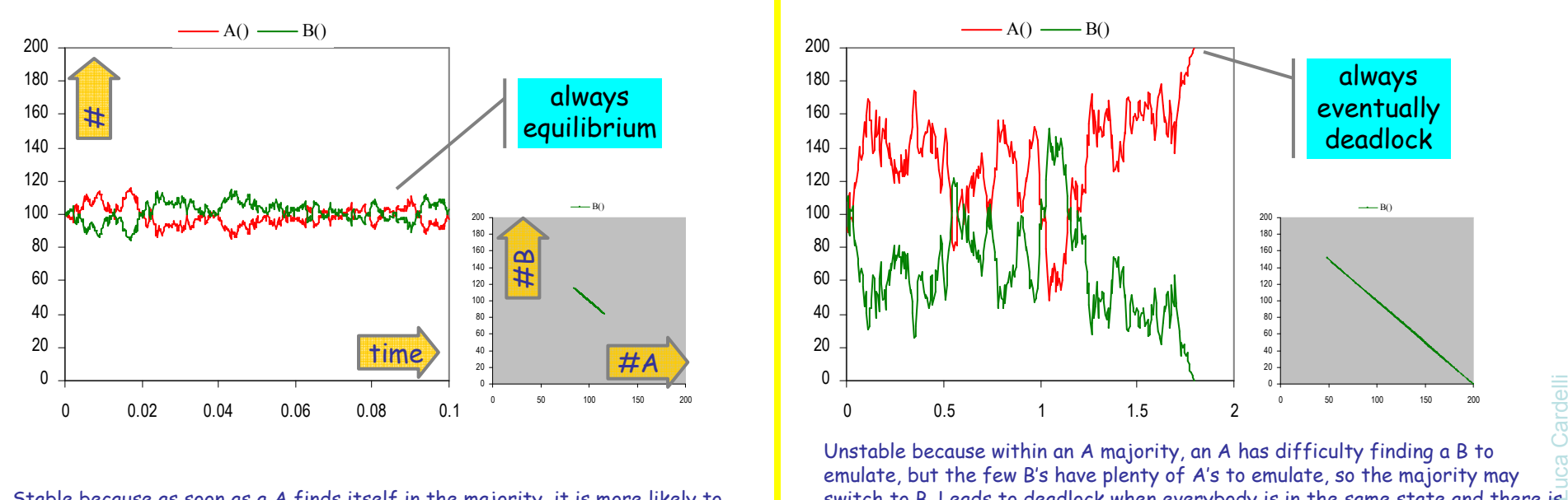

Stable because as soon as a A finds itself in the majority, it is more likely to find somebody in the same state, and hence change, so the majority is weakened.

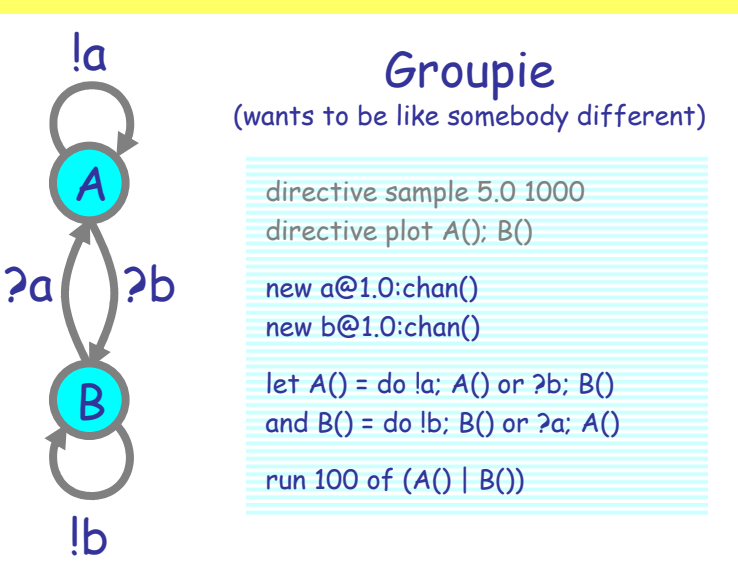

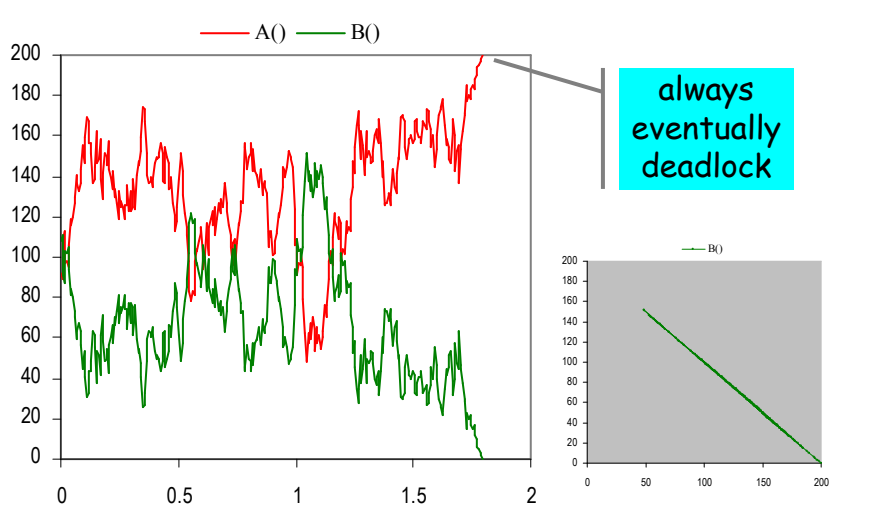

2006-04-21 $_1$  7 Unstable because within an A majority, an A has difficulty finding a B to emulate, but the few B's have plenty of A's to emulate, so the majority may switch to B. Leads to deadlock when everybody is in the same state and there is nobody different to emulate.

## Both Together

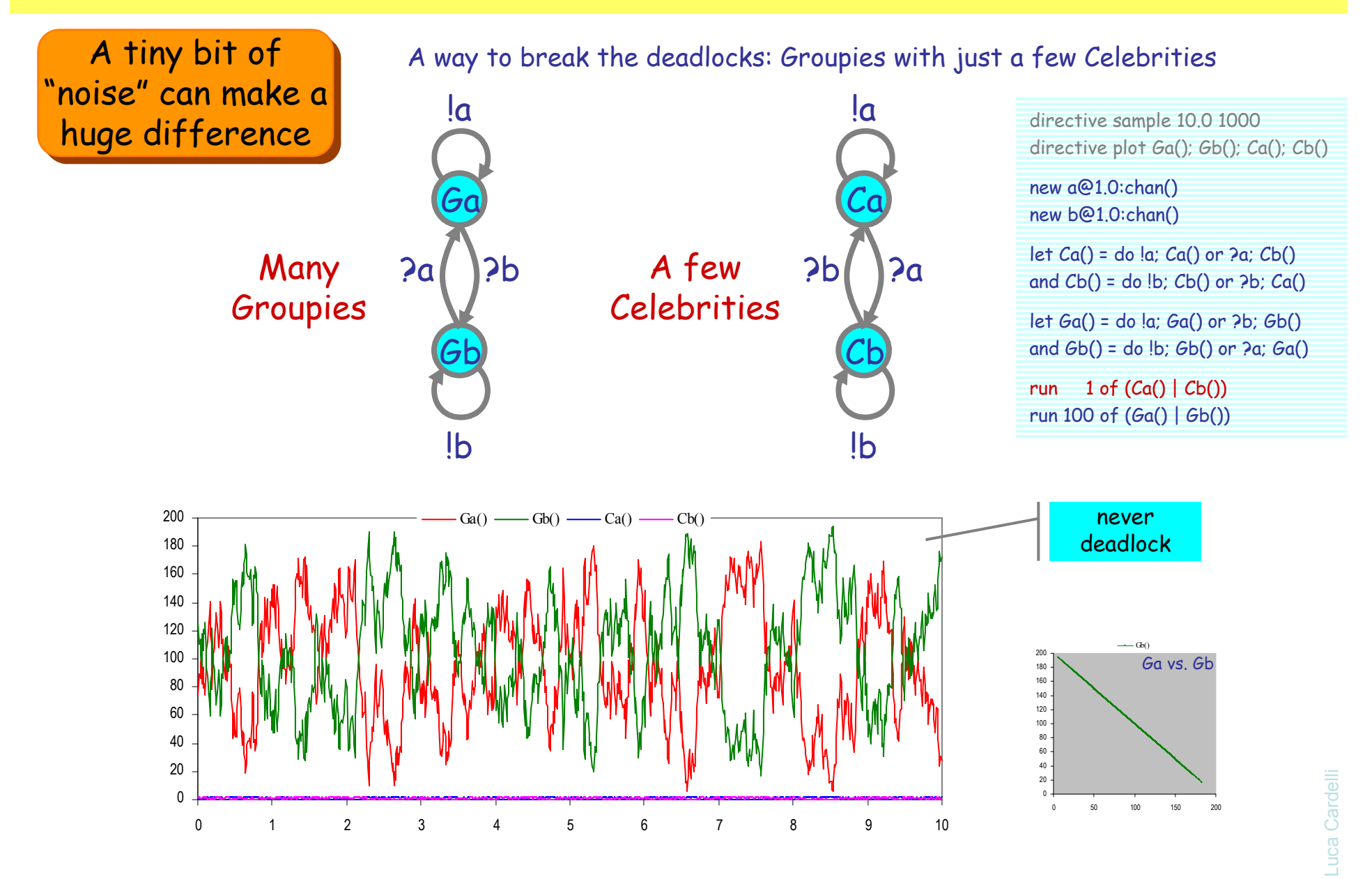

2006-04-21

<sup>8</sup>

### Doped Groupies

A similar way to break the deadlocks: destabilize the groupies by a small perturbation.

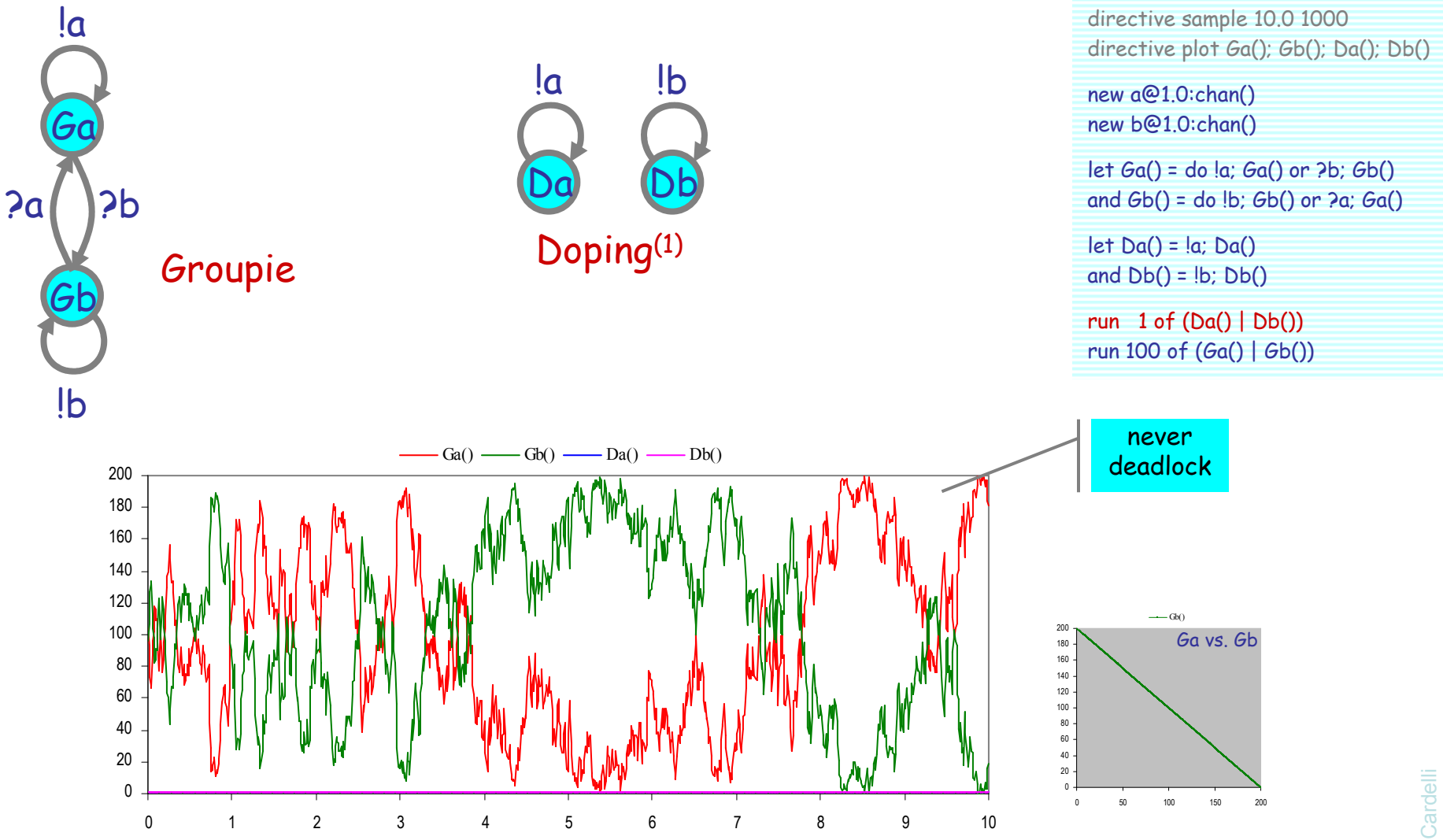

### Hysteric Groupies

We can get more regular behavior from groupies if they "need more convincing", or "hysteresis" (history-dependence), to switch states.

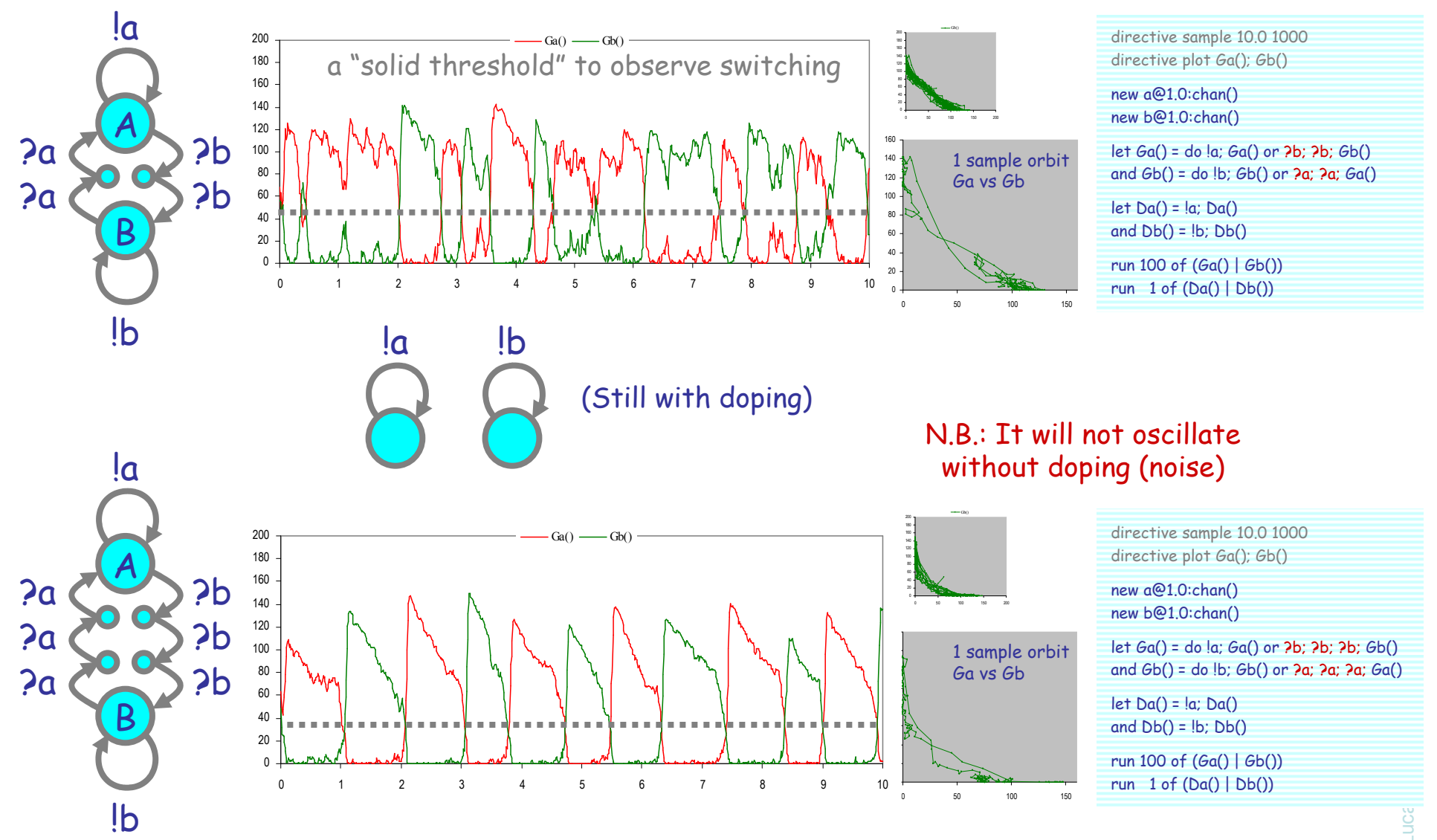

#### Hysteric 3-Way Groupies

A O B

?b

?b

!a !b?a?a

?c

?c

 $\cal C$ 

 $!c$ 

directive sample 3.0 1000directive plot A(); B(); C()

new a@1.0:chan() new b@1.0:chan()new c@1.0:chan()

let  $A() =$  do  $\{a; A()$  or  $\{c; c; C()$ and  $B() = do$   $(b; B()$  or  $2a; 2a; A()$ and  $C() =$  do  $\lbrack c; C()$  or  $\rbrack$   $\lbrack c; P()$ 

let Da() = !a; Da()and  $Db() = lb$ ;  $Db()$ and  $Dc() = |c; Dc()$ 

run 100 of  $(A() | B() | C())$ run 1 of (Da() | Db() | Dc())

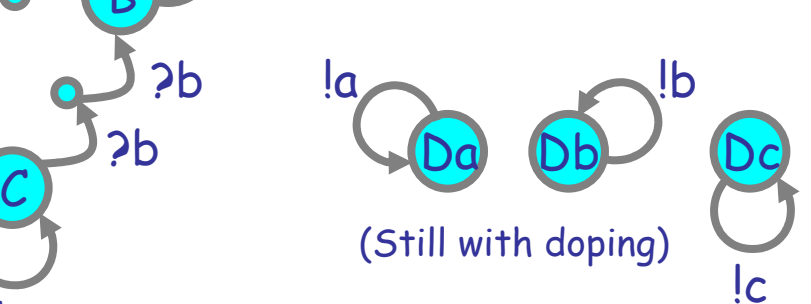

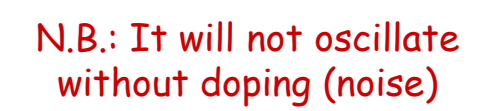

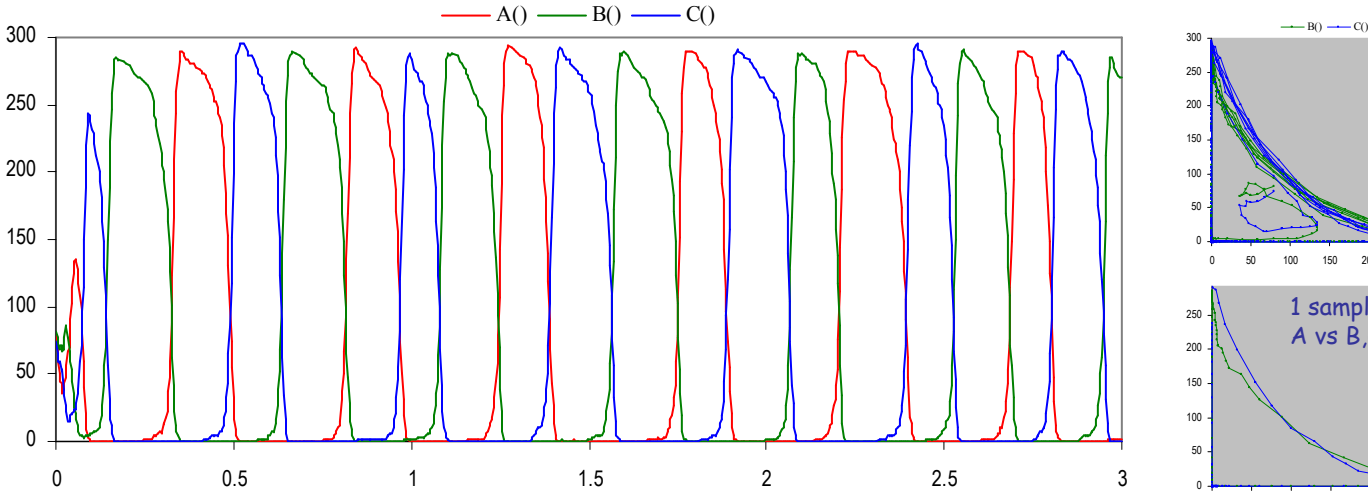

Luca Cardelli <sup>050</sup> <sup>100</sup> 0 50 100 150 200 250 3001 sample orbit A vs B,C0 50 100 150 200 250 300

<sup>11</sup>

### The Strength of Populations

At size 2N, on a shared channel, µ is N times stronger than λ: interaction easily wins over delay.

<u>la ?a</u> i@<br>•……•

N

B

 $\cal C$ 

@µ

N

A

@λ

fight!

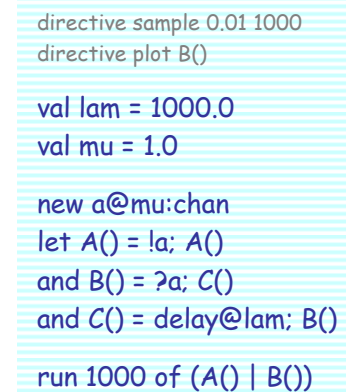

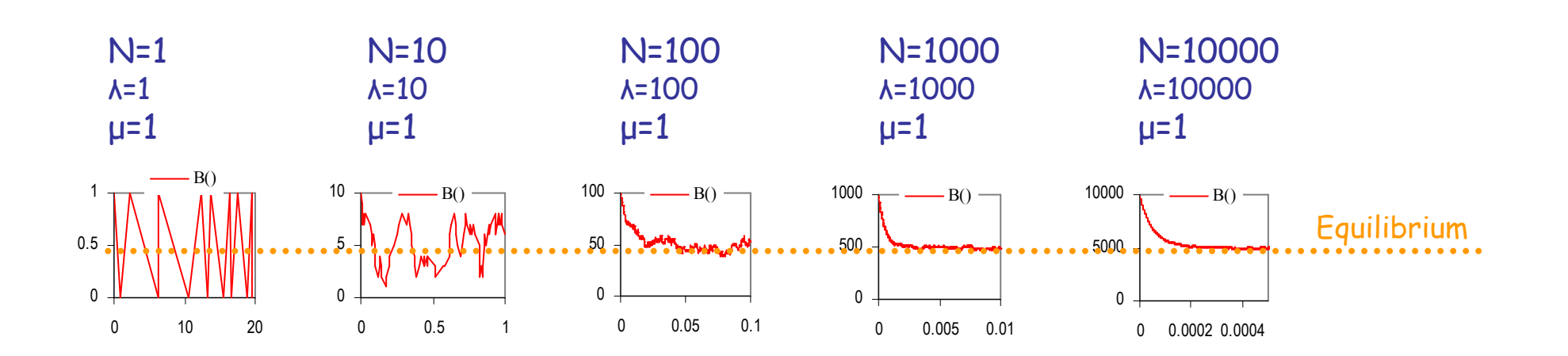

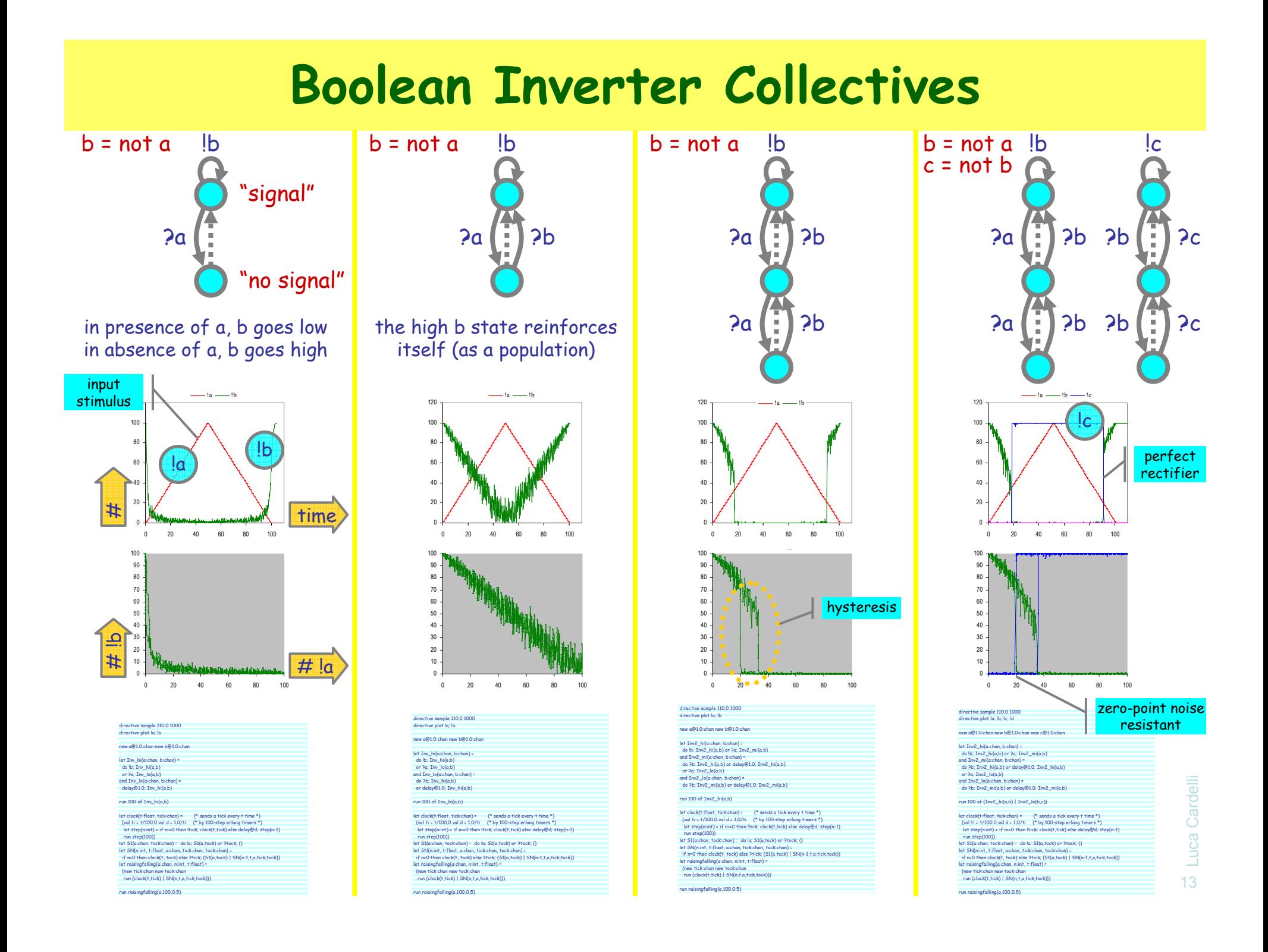

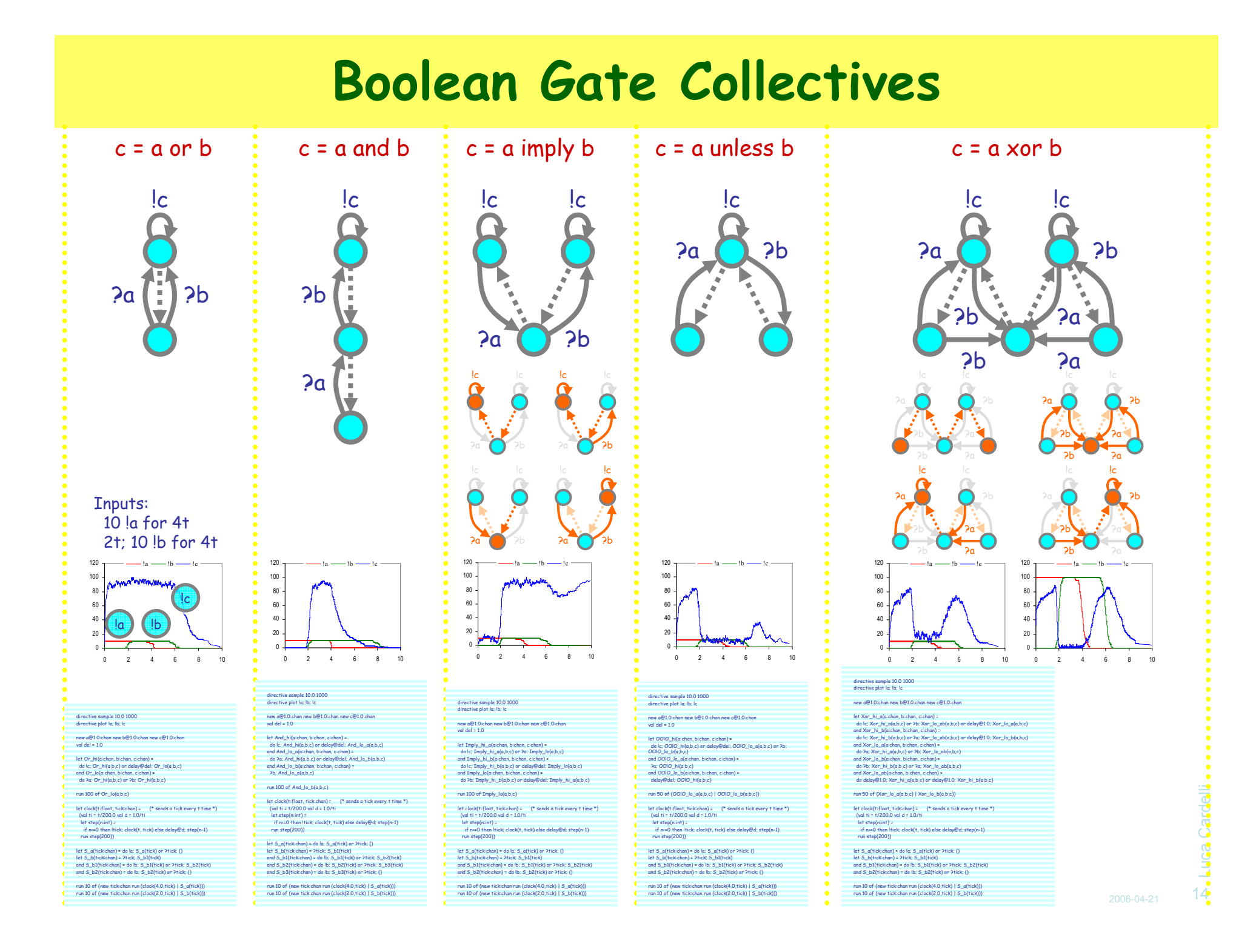

#### Xor as an Op Amp

directive sample 40.0 1000directive plot la; lb; Id new a@1.0:chan new b@1.0:chan new d@1.0:chan

let step(n:int) =

let Xor\_hi\_a(a:chan, b:chan, c:chan, d:chan) = do !c; Xor\_hi\_a(a,b,c,d) or ?b; Xor\_lo\_ab(a,b,c,d) or delay@1.0; Xor\_lo\_a(a,b,c,d) and Xar, Jh, Digitahan, bichan, coloni, dichan)<br>do kt. Xar, Jh, Digitah, bickhan, coloni, dichan, l<br>and Xar, Ja, Gigitahan, bichan, coloni, dichan, l<br>do Pe: Xar, Jh, Ja(b, bick) an Pib: Xar, Jo, akib, bick<br>do Pe: Xar, Jh,

and Xor\_lo\_ab(a:chan, b:chan, c:chan, d:chan) = do delay@1.0; Xor\_hi\_a(a,b,c,d) or delay@1.0; Xor\_hi\_b(a,b,c,d)run 50 of (Xor\_lo\_a(a,b,a,d) | Xor\_lo\_b(a,b,a,d))let clock(t:float, tick:chan) = (\* sends a tick every t time \*) (val ti = t/200.0 val d = 1.0/ti

 if n<=0 then !tick; clock(t, tick) else delay@d; step(n-1) run step(200))let S\_b(tick:chan) = ?tick; S\_b1(tick)<br>and S\_b2(tick:chan) = do lb; S\_b1(tick) or ?tick; S\_b2(tick)<br>and S\_b2(tick:chan) = do lb; S\_b2(tick) or ?tick; S\_b3(tick)<br>and S\_b3(tick:chan) = ?tick; S\_b4(tick) and S\_b4(tick:chan) = !b; S\_b4(tick) run 10 of (new tick:chan run (clock(8.0,tick) | S\_b(tick)))

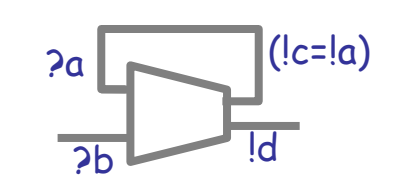

"Noninverting Configuration"

a=0 b=0 <sup>⇒</sup> d=b-a=0 a=c=a-b=0 a=0 b=1 <sup>⇒</sup> d=b-a=1 a=c=a-b=0 a=1 b=0 ⇒ d=b-a=0 a=c=a-b=1<br>a=1 b=1 → d=b-a=0 a=c=a-b=0 a=1 b=1 ⇒ d=b-a=0 a=c=a-b=0<br>hence d=1 at next sten

hence d=b

#### d=b analog response!!

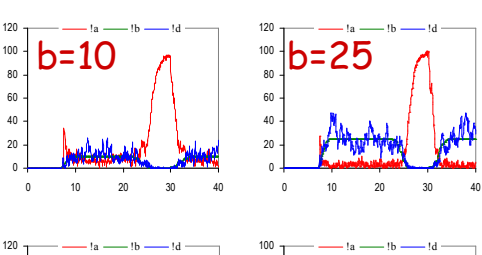

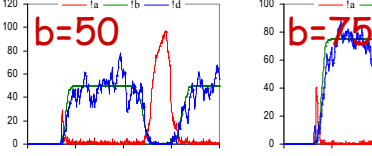

0 10 20 30 40

 $20$ 40

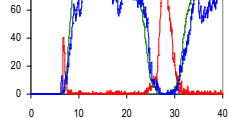

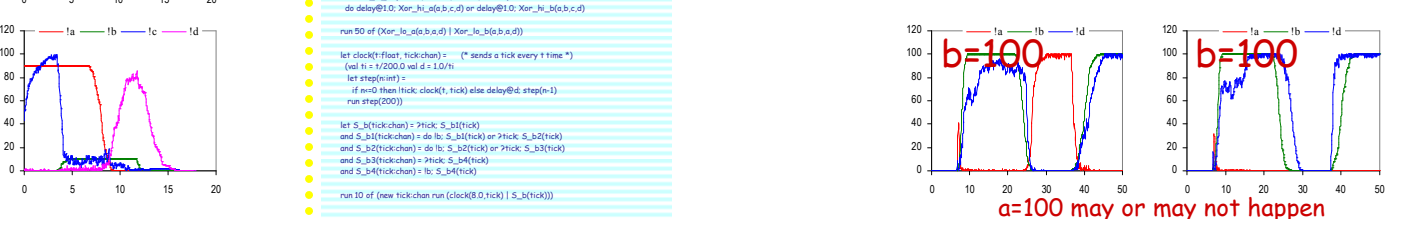

Pa Report of the Standard OpAmp trick) hence d=1 at next step

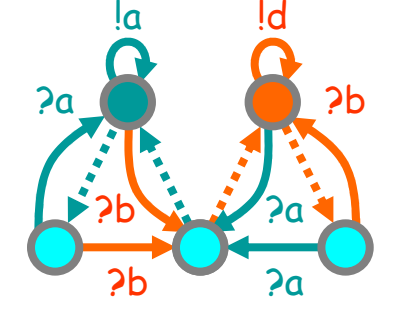

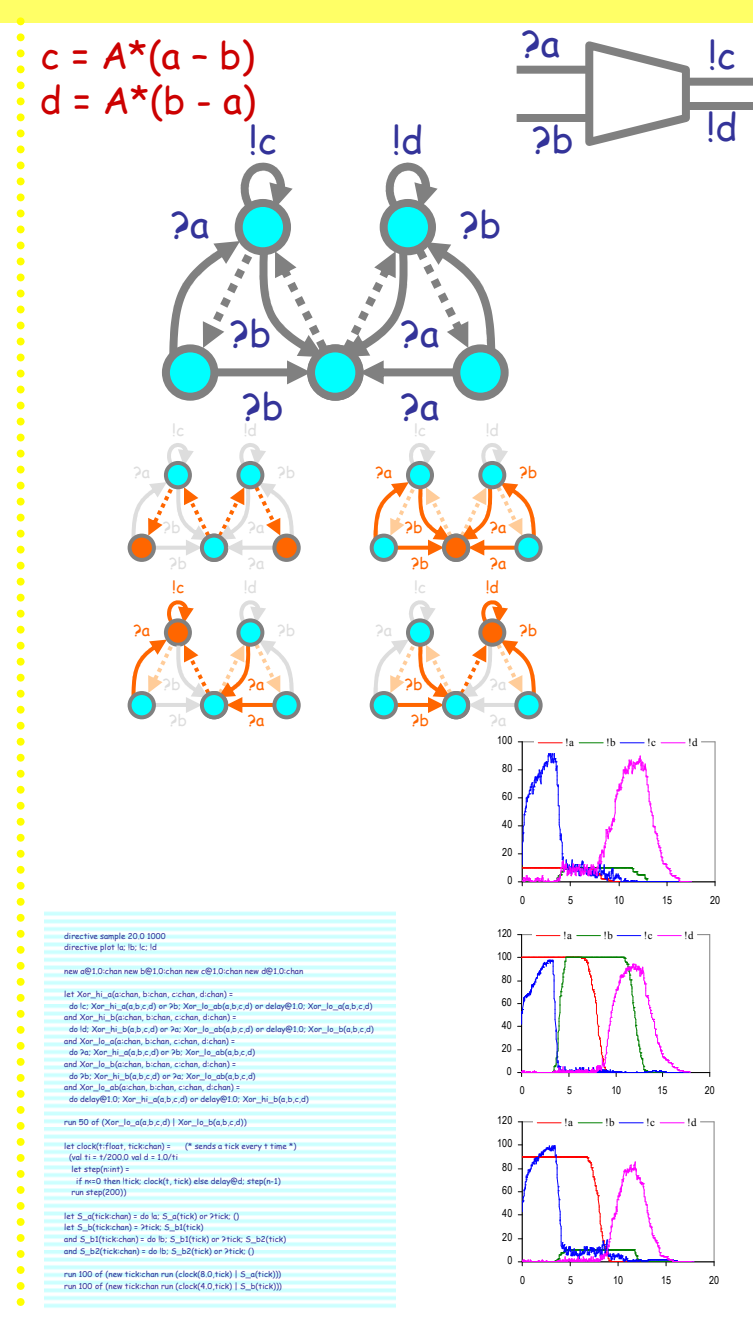

### Changing the OpAmp Gain

An OpAmp provides "infinite" differential amplification, but a stable finite amplification can be obtained by a feedback loop with a load splitter (the follower is a special case of that, which gives gain 1). The equivalent here is simply changing the rate on the feedback link.

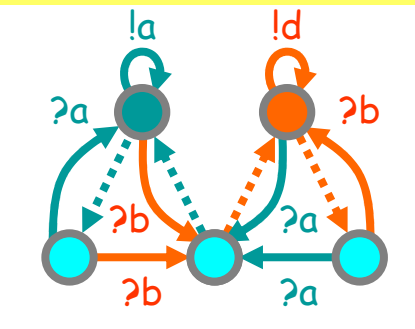

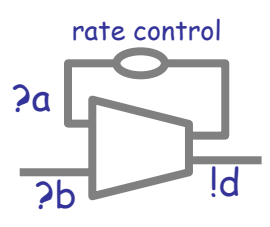

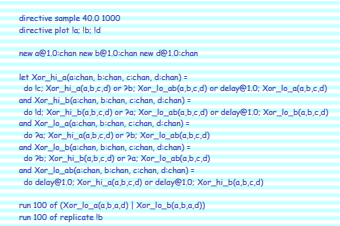

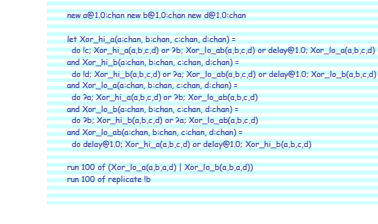

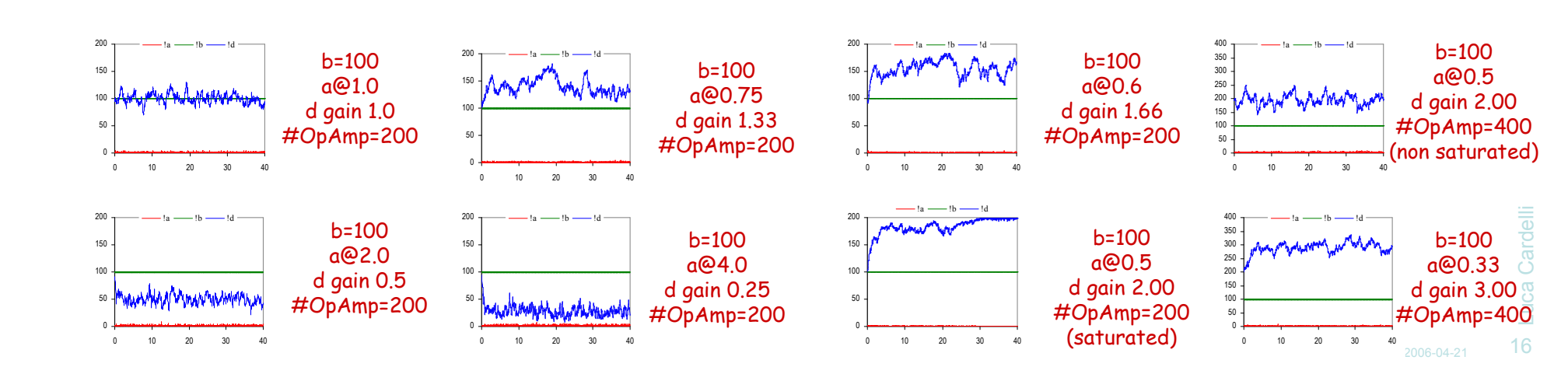

#### $[d] = [b]/rate(a)$

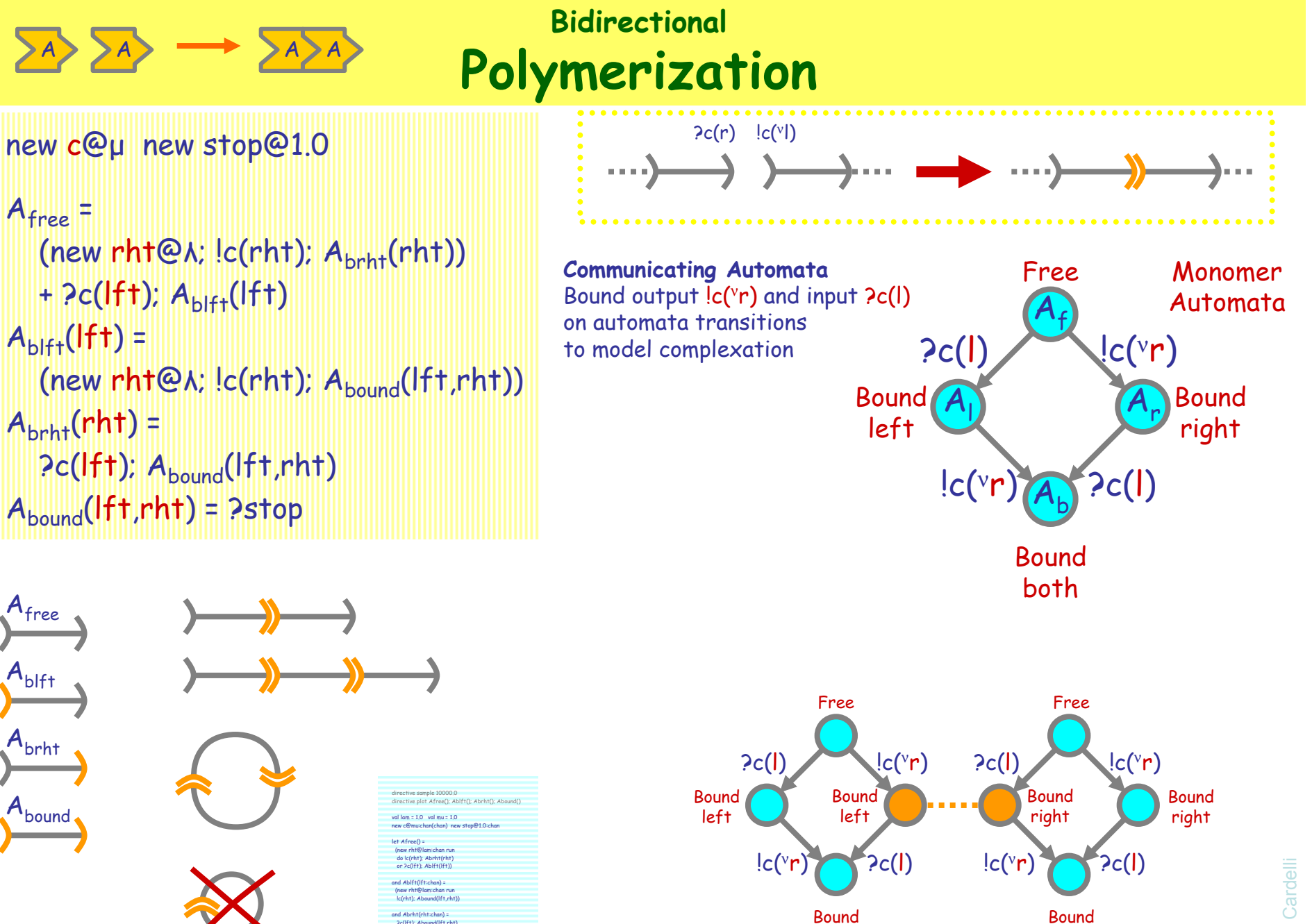

?c(lft); Abound(lft,rht)and Abound(lft:chan, rht:chan) =?stoprun (2 of Afree())

both

both

Luca Cardelli Luca Cardelli <sup>17</sup>

#### Bidirectional PolymerizationCircular Polymer Lengths

Scanning and counting the size of the circular polymers (by a cheap trick). Polymer formation is complete within 10t; then a different polymer is scanned every 100t.

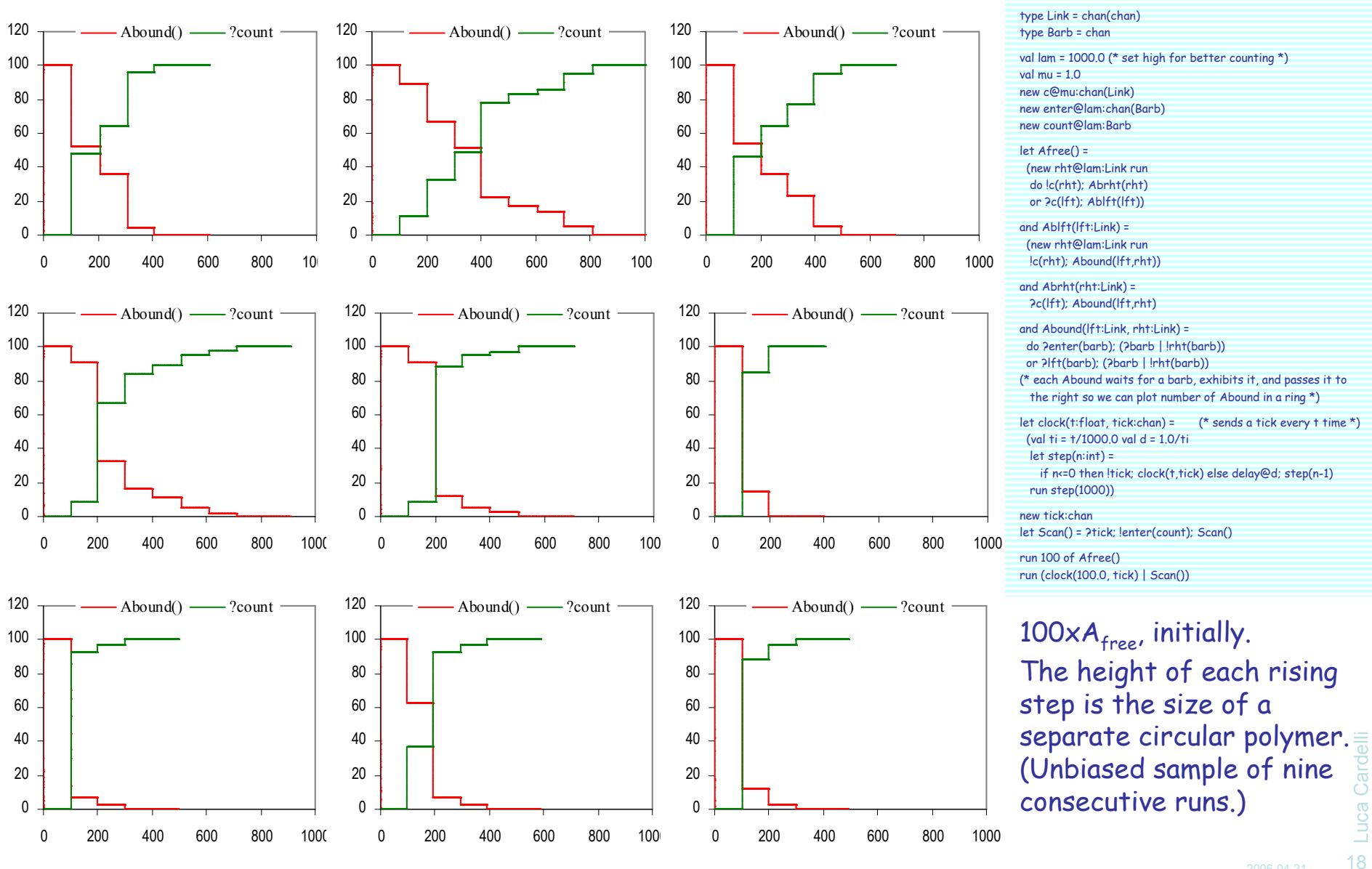

directive sample 1000.0directive plot Abound(); ?count

![](_page_18_Figure_0.jpeg)

# The Law of Mass Interaction

### Law of Mass Interaction

#### The speed of interaction $^\dagger$  is proportional to the number of *possible interactions*.

![](_page_20_Figure_2.jpeg)

![](_page_20_Figure_3.jpeg)

![](_page_20_Picture_4.jpeg)

![](_page_20_Picture_5.jpeg)

Chemical Law of Mass Actionhttp://en.wikipedia.org/wiki/Chemical\_kineticsThe speed of a chemical reaction is proportional to the activity of the reacting substances.

Activity = concentration, for wellstirred aqueous medium

Concentration = number of moles per liter of solution

Mole = 6.022141×1023 particles

#### Mass interaction

![](_page_20_Figure_11.jpeg)

#### **Thteraction**  Law generalizes Decay Law

**Mass**  Interaction lawRate of change proportional to number of possible interactions

 $^\dagger$  speed of interaction (formally definable)

= number of interactions over time

 not proportional to the number of interacting processes! [P] is the number of processes P (this is informal; it is only meaningful for a set of processes offering a given action, but a set of such processes can be counted and plotted)

![](_page_20_Figure_17.jpeg)

Luca Cardelli Luca Cardelli <sup>21</sup>

run 1000 of (D() | A1() | B1() | A2() | B2() | A4() | B4() | A8() | B8())

![](_page_21_Figure_0.jpeg)

The mass interaction law [Buchholz] [Priami-Regev-Shapiro-Silverman] is compatible with chemistry [Gillespie] and incompatible with any other stochastic algebra in the literature! (including [Priami]; see [Hermanns])

Other algebras assign rates to actions, not channels, with speed laws:  $2\lambda^*2\lambda = 4\lambda^2$ max(2λ,2λ) = 2λ [Goetz] min(2λ,2λ) = 2λ [Priami] 1/(1/(2λ)+1/(2λ)) = λ [PEPA] 2λ\*1 = 2λ (passive inputs)

![](_page_21_Figure_3.jpeg)

0

200

400

Luca Cardelli

## Possible Interactions

The speed of interaction is proportional to the number of possible interactions. But a process cannot interact with itself.

Assume each process P is in restrictedsum-normal-form. For each channel x:

 $In(x,P)$  = Num of active  $?x$  in P  $Out(x,P) = Num of active |x in P$  $Mix(x,P) = In(x,P)^{\star}Out(x,P)$  #interactions that cannot happen  $In(x) = Sum P of In(x, P)$  $Out(x) = Sum P of Out(x, P)$  $Mix(x) = Sum P of Mix(x, P)$  total #interactions that cannot happen in a given summation P

The global  ${\sf Activity}$  on channel  ${\sf x}:$ 

The global speed of interaction on a channel x: $Act(x) = (In(x)^*Out(x)) - Mix(x)$ total cross product of inputs and outputsminus total #interactions that cannot happen

 $speed(x) = Act(x)*rate(x)$ 

![](_page_22_Figure_7.jpeg)

speed(a) = Act(a)\*rate(a) = 8\*rate(a)

![](_page_23_Figure_0.jpeg)

# Conclusions

2006-04-21

### **Conclusions**

- Stochastic Collectives
	- Complex global behavior from simple components
	- Emergence of collective functionality from "non-functional" components
	- (Cf. "swarm intelligence": simple global behavior from complex components)
- Artificial Biochemistry
	- Stochastic collectives with Law of Mass Interaction kinetics
	- Connections to classical Markov theory, chemical Master Equation, and Rate Equation
- The agent/automata/process point of view
	- "Individuals" that transition between states (vs. transmutation between "unrelated" chemical species)
	- More appropriate for Systems Biology
	- $\texttt{-}$  Stochastic  $\pi\text{-}$ calculus (SPiM) for investigating stochastic collectives
		- $\bullet$  Restriction+Communication  $\Rightarrow$  Polymerization: FSA that "stick together"